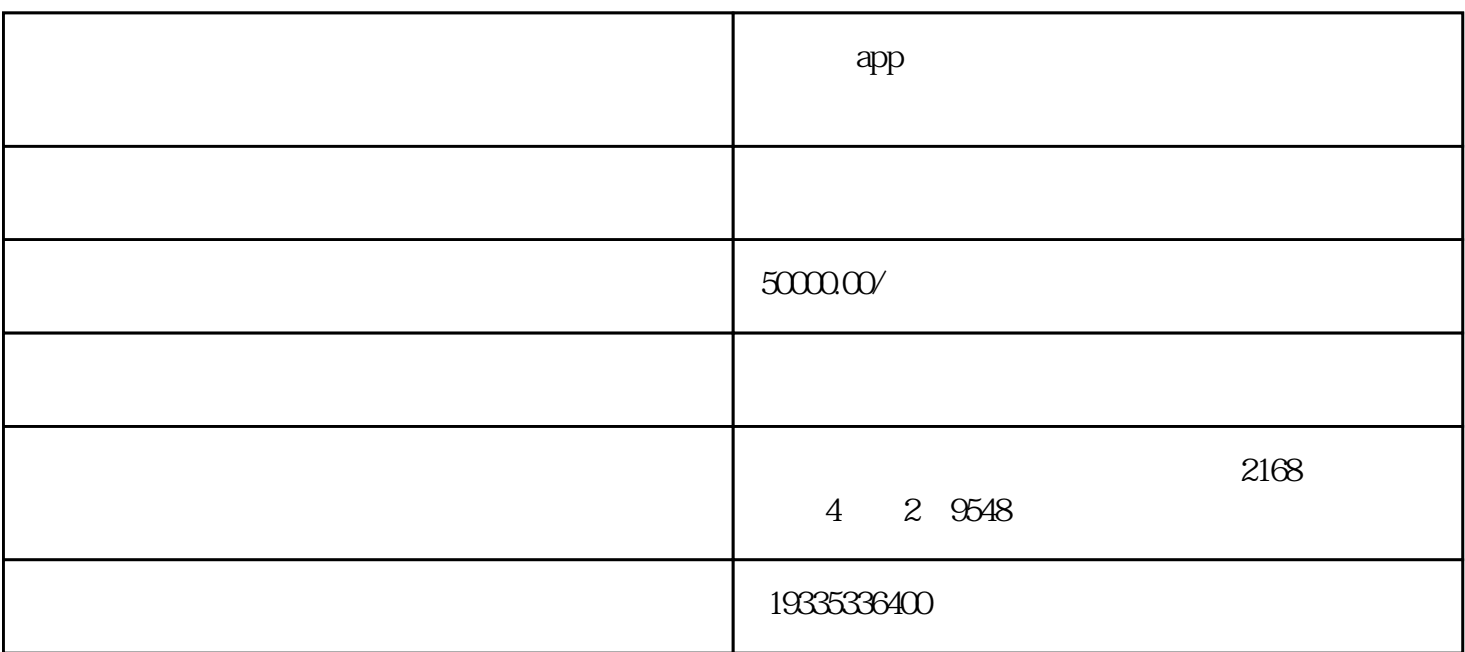

Dapp ?

 $d$ apps

Dropbox OneDrive

 $N$ isa

 $DApps$ 

1、编译

eosio-cpp hello.cpp

 $\ddot{\cdot}$ 

qukuailian eosio-cpp WebAssembly

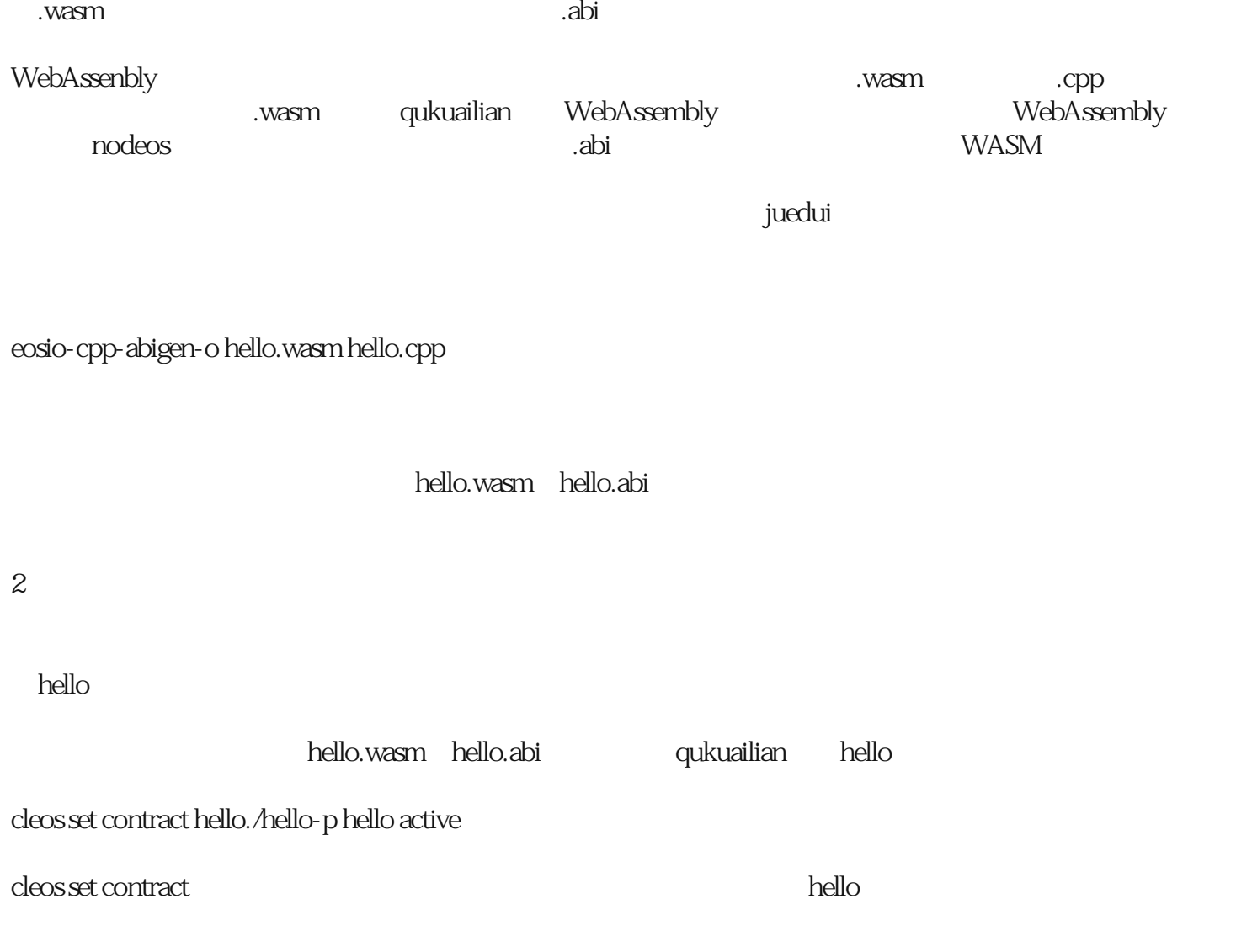